# BRIEF EXAMPLES OF PRACTICAL USES OF LIDAR

PURDUE ROAD SCHOOL - 3/9/2016

CHRIS MORSE

USDA-NRCS, STATE GIS COORDINATOR

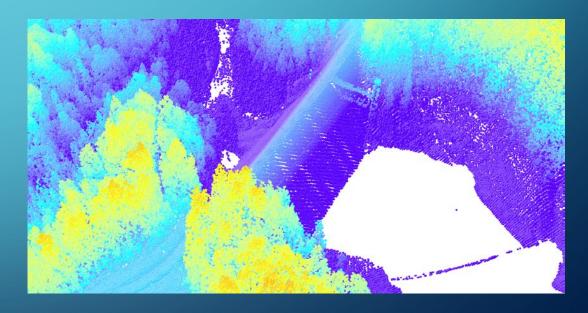

## LIDAR/DEM SOURCE DATES

- LiDAR and its derivatives (DEMs)
  have a collection date for data
  represented in the files.
- Data from before 2011 was reprocessed into technical specs and formats to match the new 2011-2013 data collections

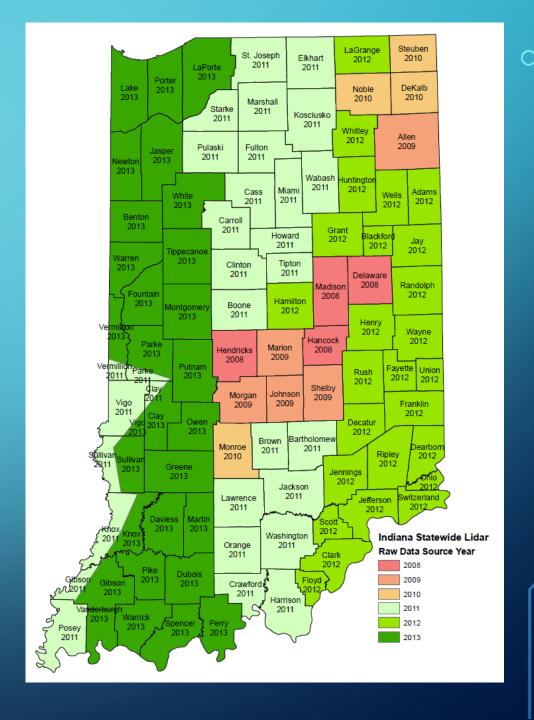

#### TECHNICAL SPECS FOR INDIANA DEM DATA

- Horizontal: NAD 1983 Indiana State Plane US Foot (East/West)
- Vertical: NAVD 1988
- Pixel Resolution: 5 feet
- Hydro Flattened Features
  - Waterbodies over 2 ac. in size (set to one elevation for the body)
  - Streams over 100 ft. wide (set to series of elevations as moving downstream)
- Additional elevation enforcement
  - Removal of road bridges over 100 ft. long (excludes footbridges)

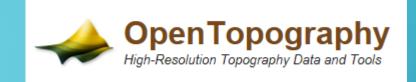

#### OPEN TOPOGRAPHY

- www.opentopography.org
- Stores all of Indiana's LiDAR and related DEM files for free download
- Download via drawn AOI or Bulk Download options
- OT Processing will merge multiple source files into one download for each selected product
  - Note: TauDEM generated files will be split into new strips by the processing

## CREATE DEM AND DSM DATA

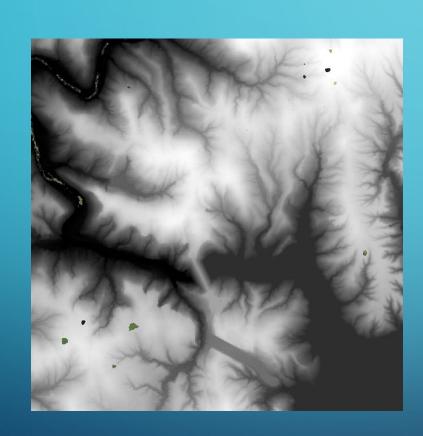

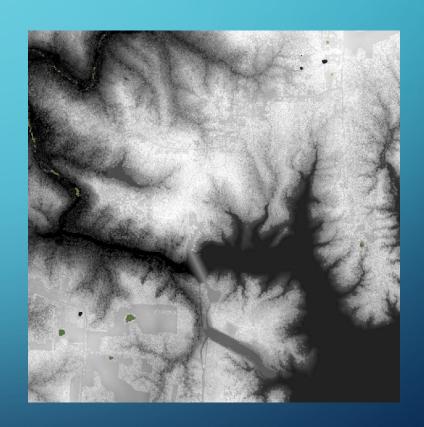

## HILLSHADE AND SLOPE

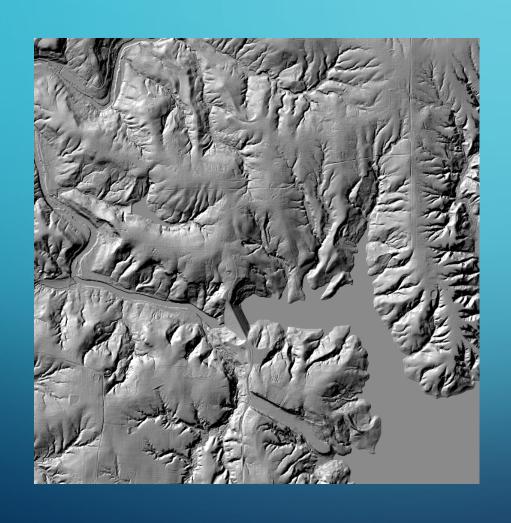

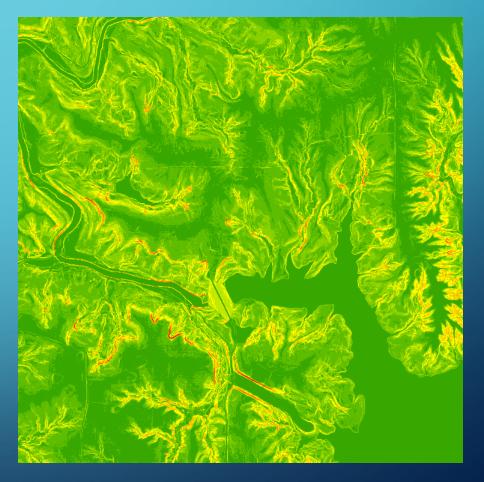

#### **ASPECT**

- Spatial Analyst tool to run Aspect
- Notes on Slope and Aspect, and similar derivatives like curvature – Lidar data is so detailed, you may want to resample source DEM files to "smooth" the data into traditionally recognized landforms

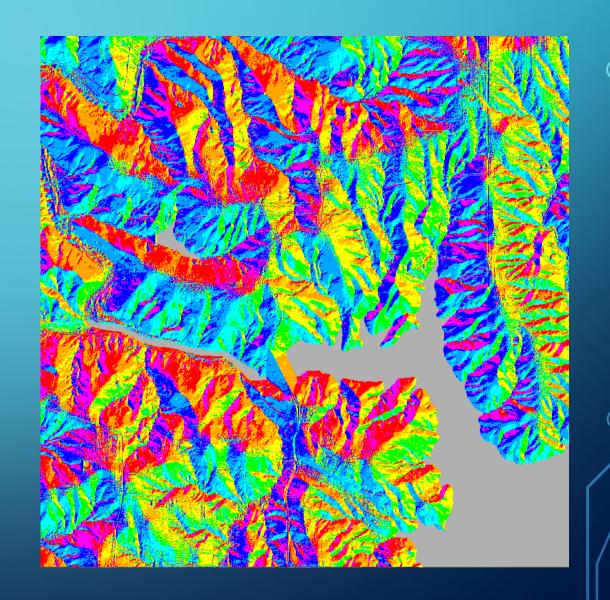

## CREATE TIN OR TERRAIN VIEWS

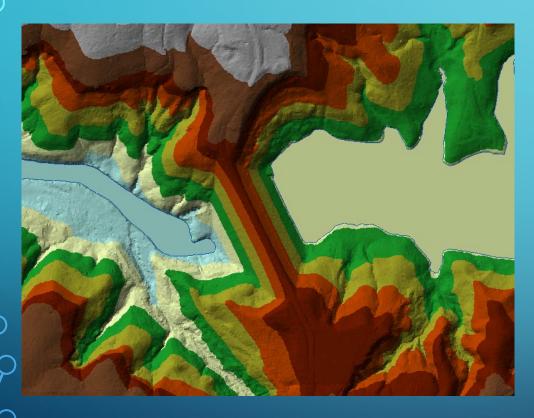

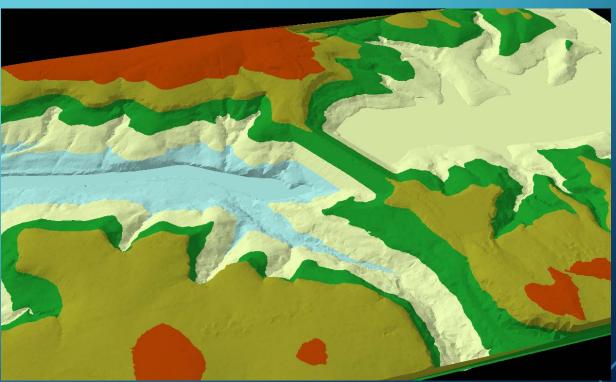

## CREATE BASIC CONTOURS (NO EXTRA BREAKLINES)

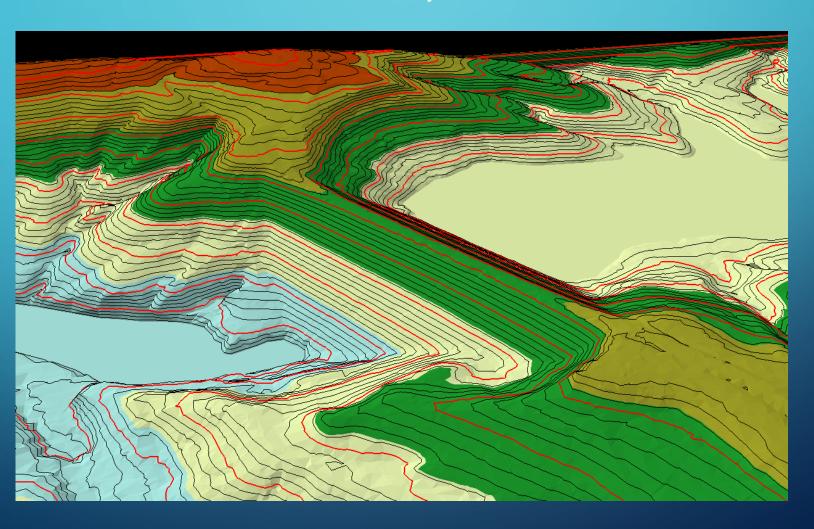

## LINE OF SIGHT ANALYSIS & VIEWSHEDS (NOT SHOWN)

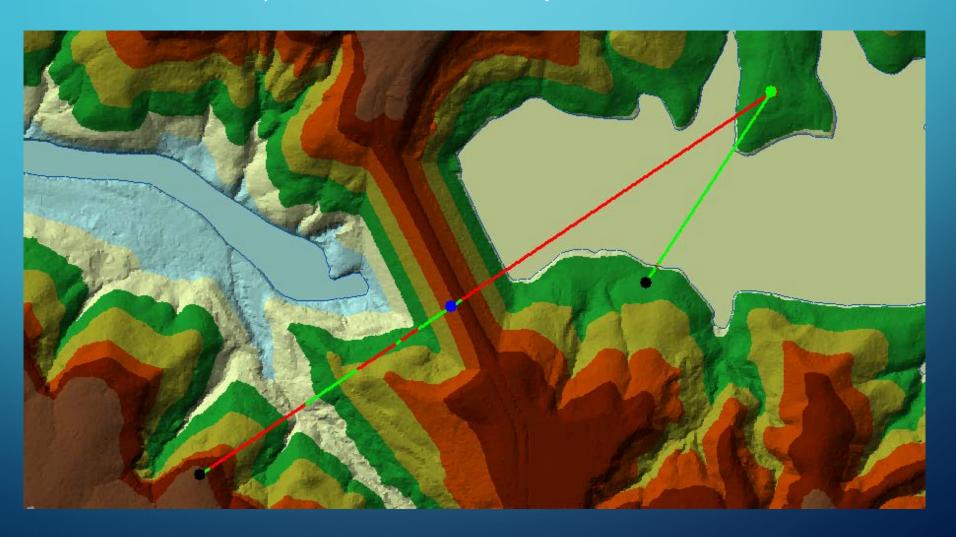

#### CREATE INTENSITY IMAGES

- Intensity, in essence, is a
   measure for each point of the
   return strength of the laser
   pulse that generated that
   point.
- Factors include reflectivity
   and atmospheric distortion
- Can emulate an image if no image available

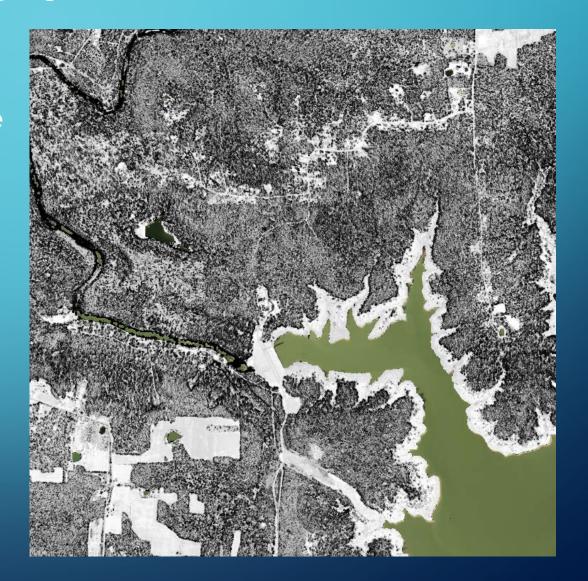

#### VIEW LAS POINT DATA

- Identify tool using a LASDataset in ArcMap
- ESRI Multipoint data blobs
   the points so you can't see
   the detailed attributes until
   you further format the
   data in ESRI tools

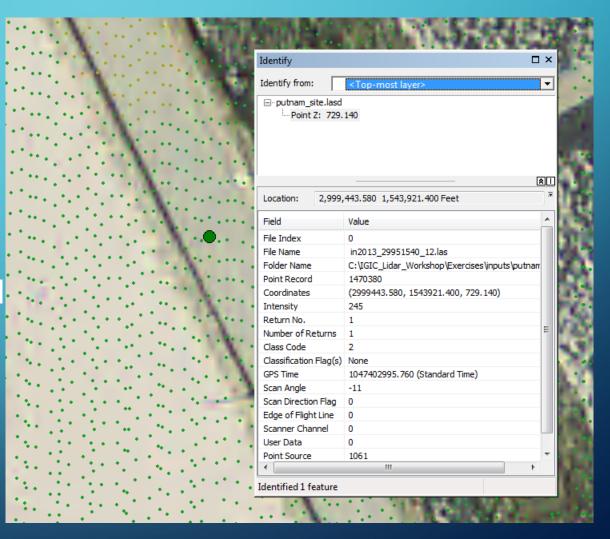

## FORESTRY APPLICATIONS - DENSITY AND HEIGHT

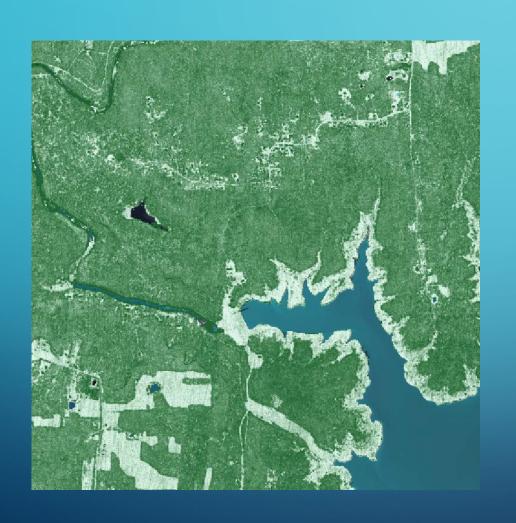

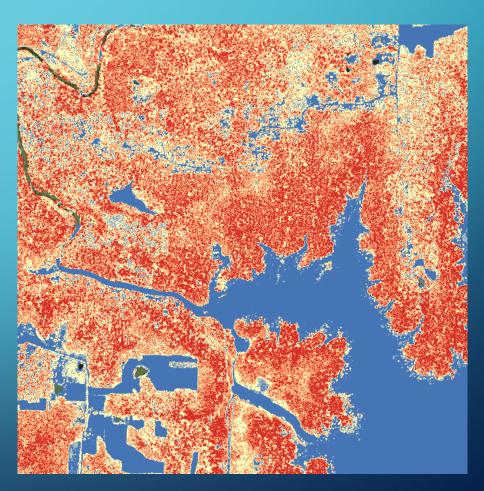

## 3D CROSS SECTIONS (VEGETATION)

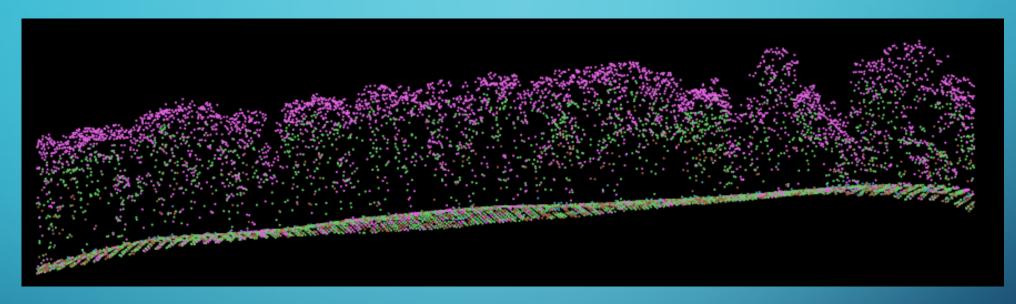

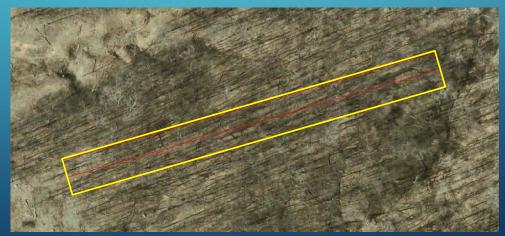

## SOIL MAPPING UPDATES

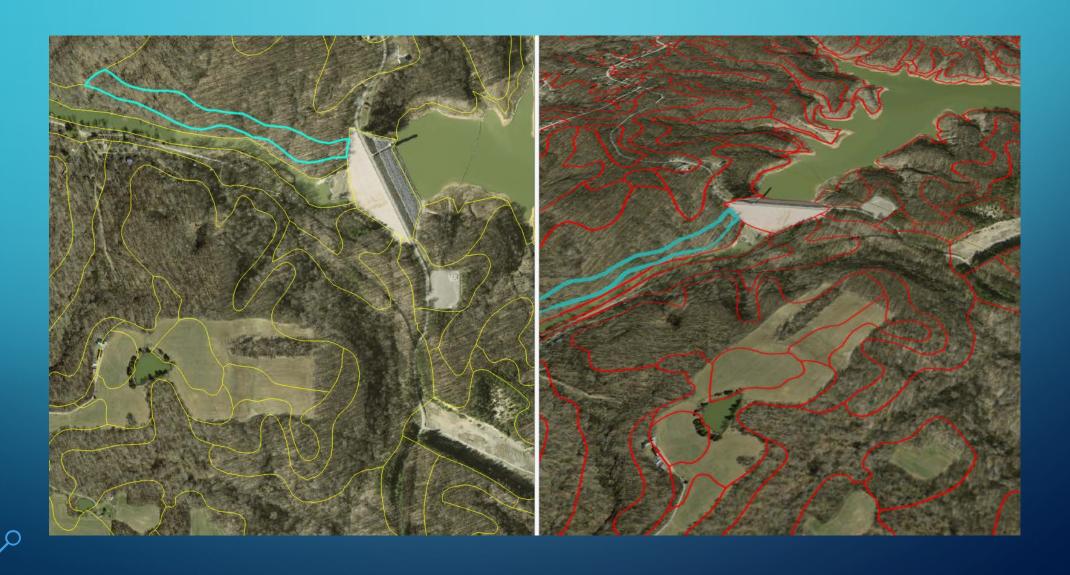

#### WETLAND DETECTION

- Composite overlays
- Low lying areas
- Vegetated areas (sometimes)
- Wet soil types
- Lidar Intensity Image
- CIR photo signatures

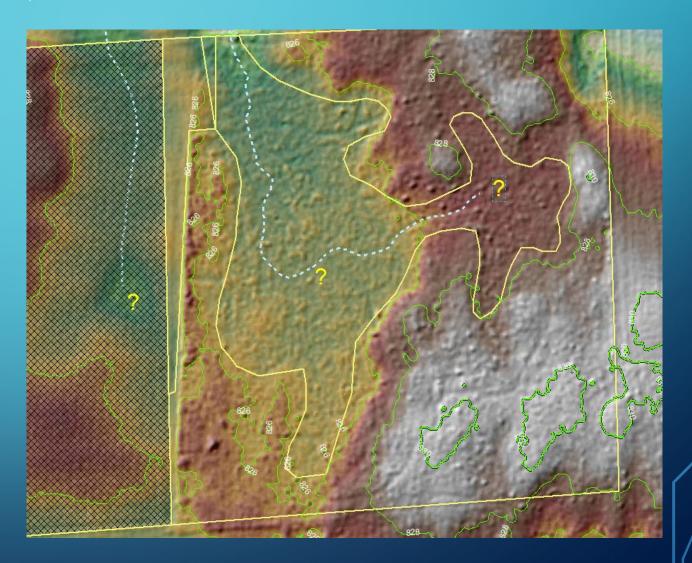

## FLOOD AND INUNDATION MODELING

- Define cross sections from stream gauge data
- Fill to cross section heights
- Subtract differences in surface models from flood heights

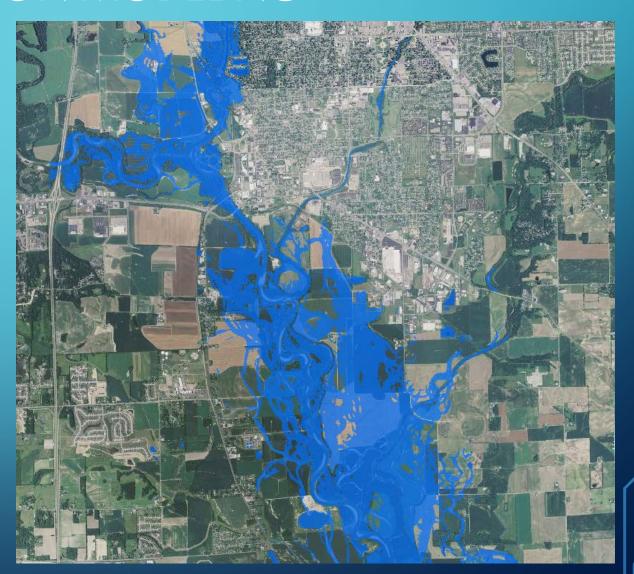

### WATERSHED MODELING

- Start with DEM
- Interactive cuts to define flow
- Generate Flow Accumulation and Direction & stream link network
- Define pour point(s)
- Generate watershed

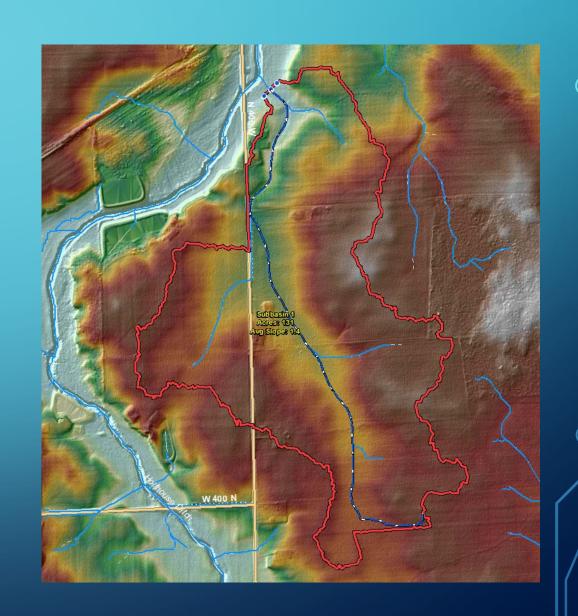

#### WATERSHED CONSERVATION PLAN DEVELOPMENT

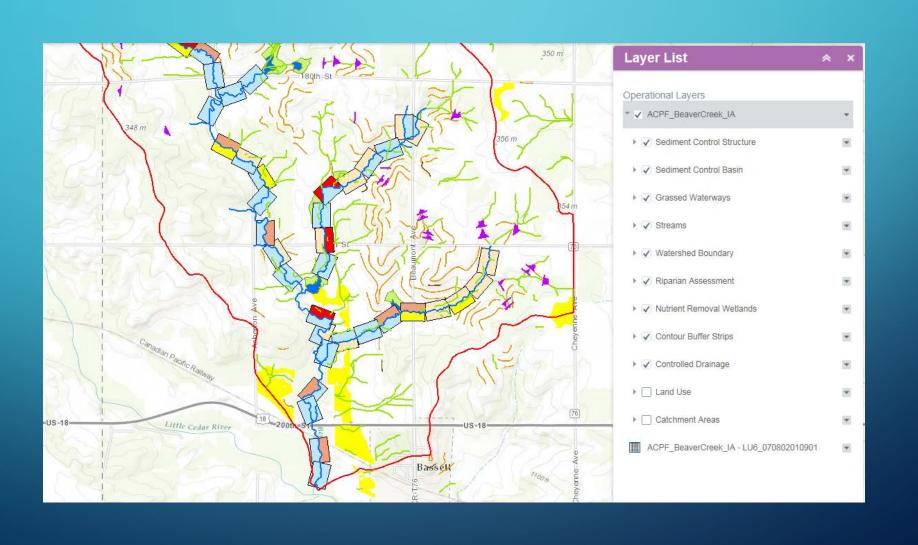

#### ADD VALUE TO THE BASE LAS DATA

- Create Terrains using additional break lines created at the county
- Additional break lines can improve elevation derivatives from the Terrain
- Be attentive to dates of input datasets and LAS (lidar) files
- Treat discrepancies seriously, possibly due to temporal issue or a data flaw

#### FUTURE LIDAR DATA REFRESH CONSIDERATIONS

- To enable more uses or more detailed data products -
  - Higher Point Density to support additional accuracy and applications
  - Additional LAS Point Classification (low, med, high vegetation, buildings, etc...)
  - Additional break line types

#### ADDITIONAL NOTE ON INDIANA IMAGERY

- Imagery includes CIR band in the 4<sup>th</sup> band
- Most GIS systems can readily display the difference
- Useful for detecting water boundaries and wetness, as well as vegetative presence and vigor

## NATURAL COLOR VS COLOR INFRARED VIEW (1, 2, 3) (4, 1, 2)

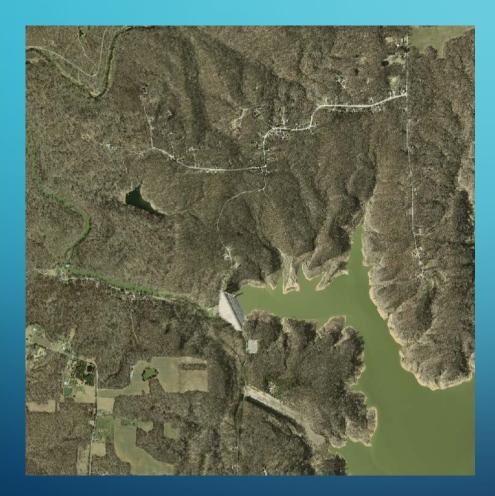

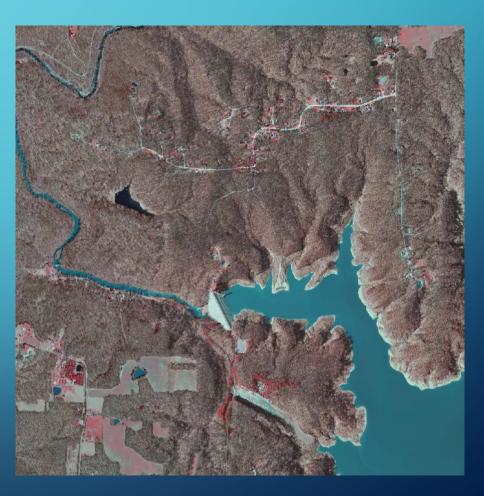

## CIR BAND ENABLES NORMALIZED DIFFERENCE VEGETATION INDEX (NDVI)

- Difference between red and near infrared
- NDVI = (NIR RED)/(NIR + RED)
- Note: Imagery is spring.
   Green will be conifers & other early growth.

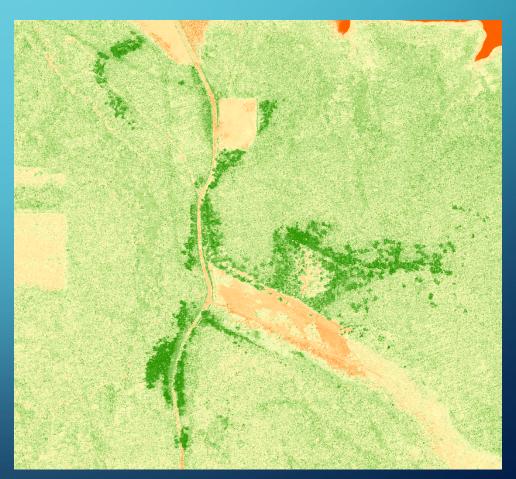

## QUESTIONS?

Chris Morse

**USDA-NRCS** 

State GIS Coordinator – Indiana

317-295-5849

chris.morse@in.usda.gov

USDA is an equal opportunity provider and employer.